# **LR(0) and SLR parse table construction**

**Wim Bohm and Michelle Strout CS, CSU** 

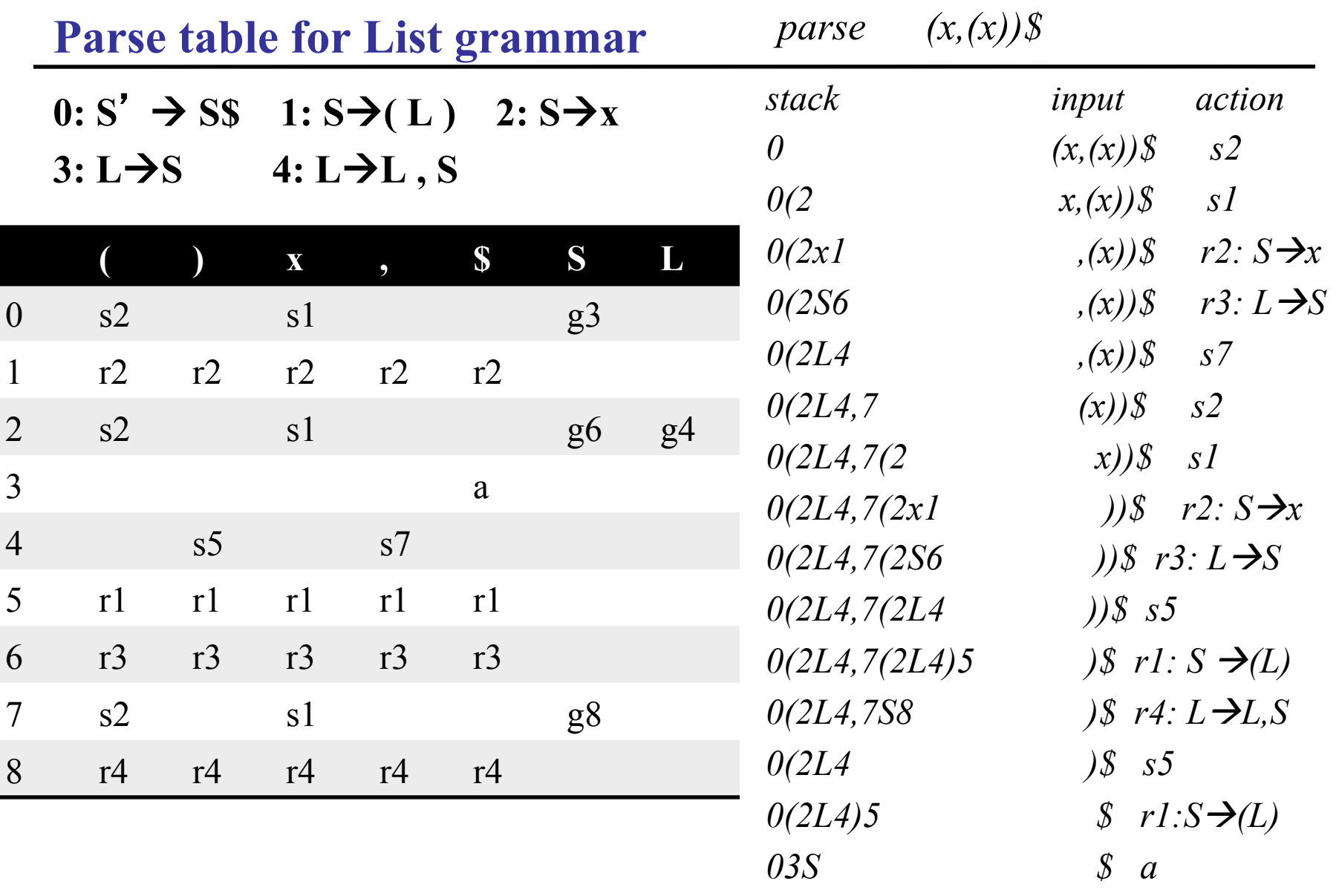

**Example grammar for Nested Lists:**   $0: S' \rightarrow SS$   $1: S \rightarrow (L)$   $2: S \rightarrow X$   $3: L \rightarrow S$   $4: L \rightarrow L$ , S

**We start with an empty stack and with a complete S\$ sentence on input We indicate this as follows:**  $S' \rightarrow S$ **s** 

this (a rule with a dot in it) is called an item,

it indicates what is in the stack (left of .)

and what is to be expected on input (right of .)

**The input can start with anything S can start with, eg an x or a (** 

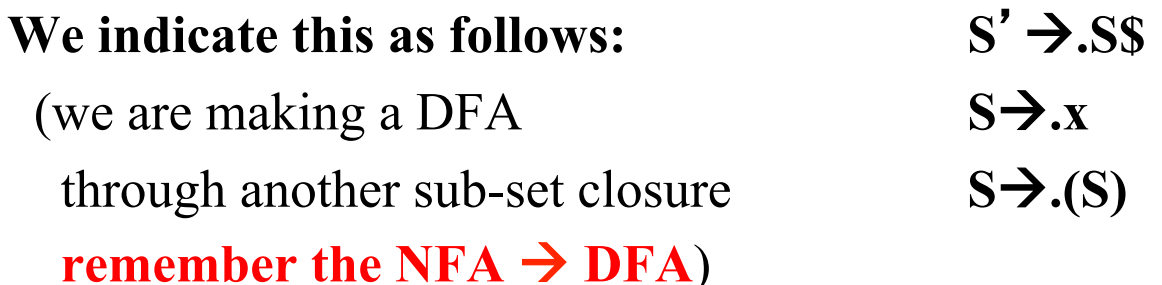

**We call this a state:** state 0, the start state with an empty prefix  $(V[\epsilon])$ 

# **Shift, reduce, goto actions in LR(0) table construction**

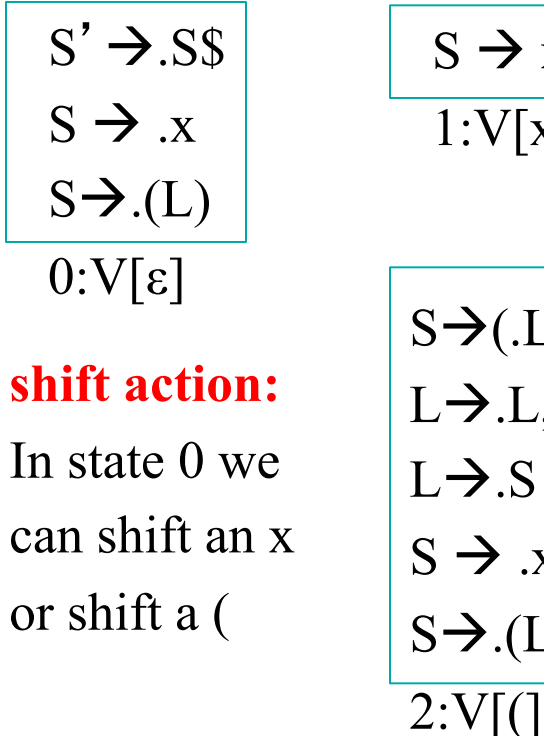

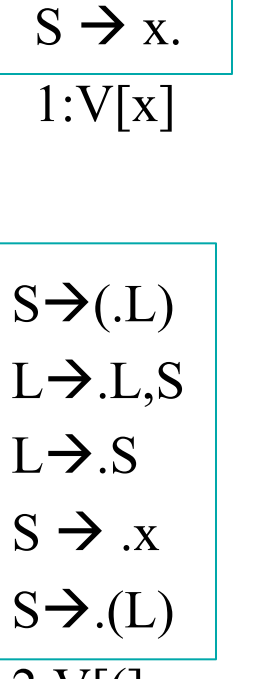

#### **goto action:**

Also in state 0 we could have reduced to S

$$
\frac{S' \rightarrow S.S}{3:V[S]}
$$

In state 1 we are at the end of an item. This will give rise to a **reduce action**

**Transitions:** the shifts and gotos explicitly connect the states. The reduces implicitly move to another state by popping the rhs off the stack, after which a goto with the lhs will produce a new next state

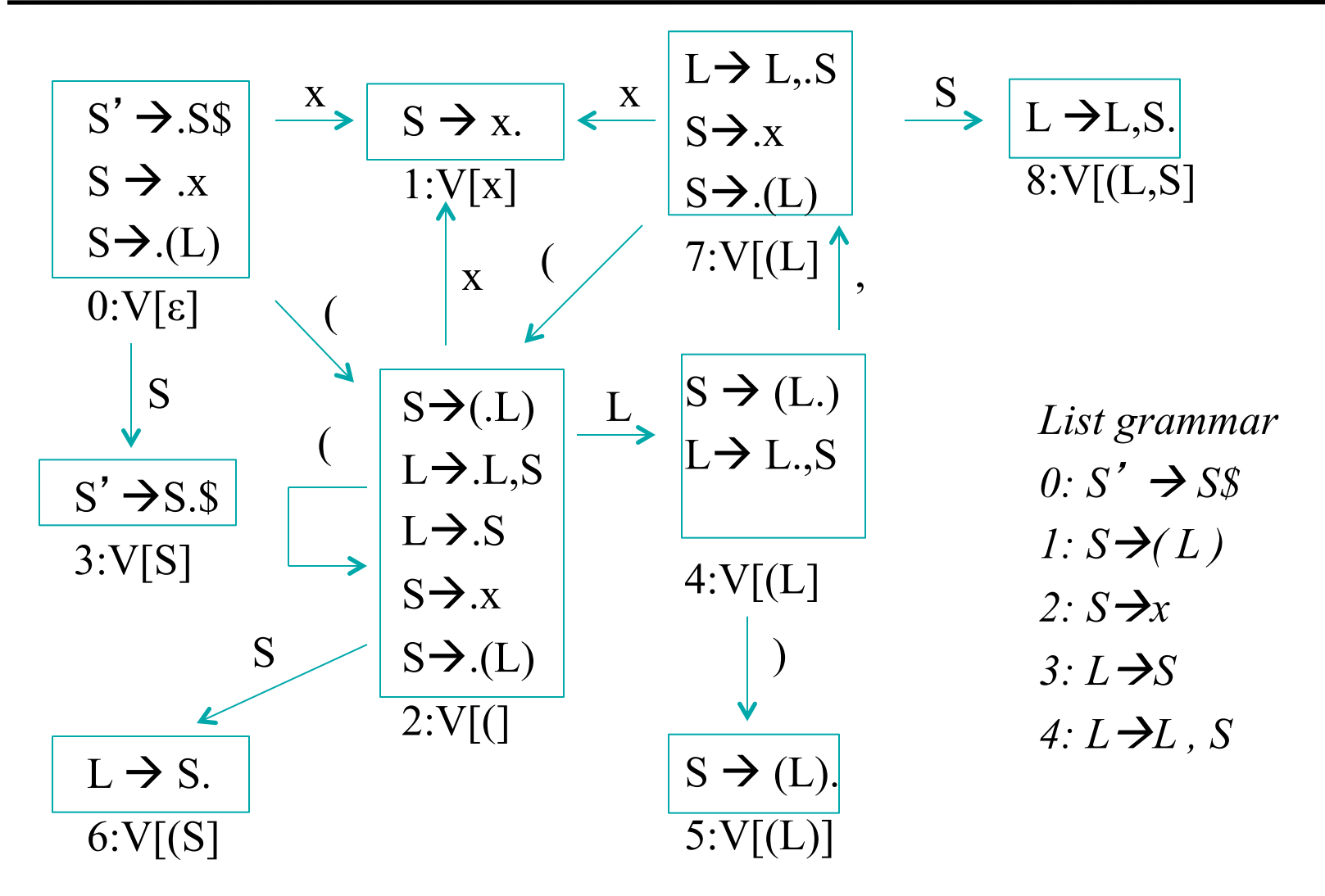

### **LR(0) Closure, Goto, State Diagram, Reduce**

*Closure(I): // state I* 

*repeat for any item*  $A \rightarrow \alpha$  *. Xβ for any*  $X \rightarrow \gamma$  $I+=X\rightarrow$  .  $\gamma$ *until I does not change State Diagram construction* 

 $T = Closure(\{ S' \rightarrow S\$ }); // states  $E = \{ \}$  // edges (gotos and shifts) *repeat until no change in E or T for each state I in T for each item*  $A \rightarrow \alpha$ *. Xβ in I*  $J = Goto(I,X);$  $T + = J$ :  $E += (X: (I,J))$  // the edge (I,J) labeled X

*Goto(I,X): // state I , symbol X if X==\$ return {} // no gotos for \$*   $J = \{$  // new state *for any item*  $A \rightarrow \alpha$ *. Xβ in I*  $J+=A\rightarrow \alpha X.\ \beta$  *return Closure(J) // close it Reduce(T):*   $R = \{ \}$  *for each state I in T for each item*  $A \rightarrow \alpha$ *.*  $R$  +=  $(I, A\rightarrow\alpha)$ 

## Applying the Algorithm to the Nested Lists Example

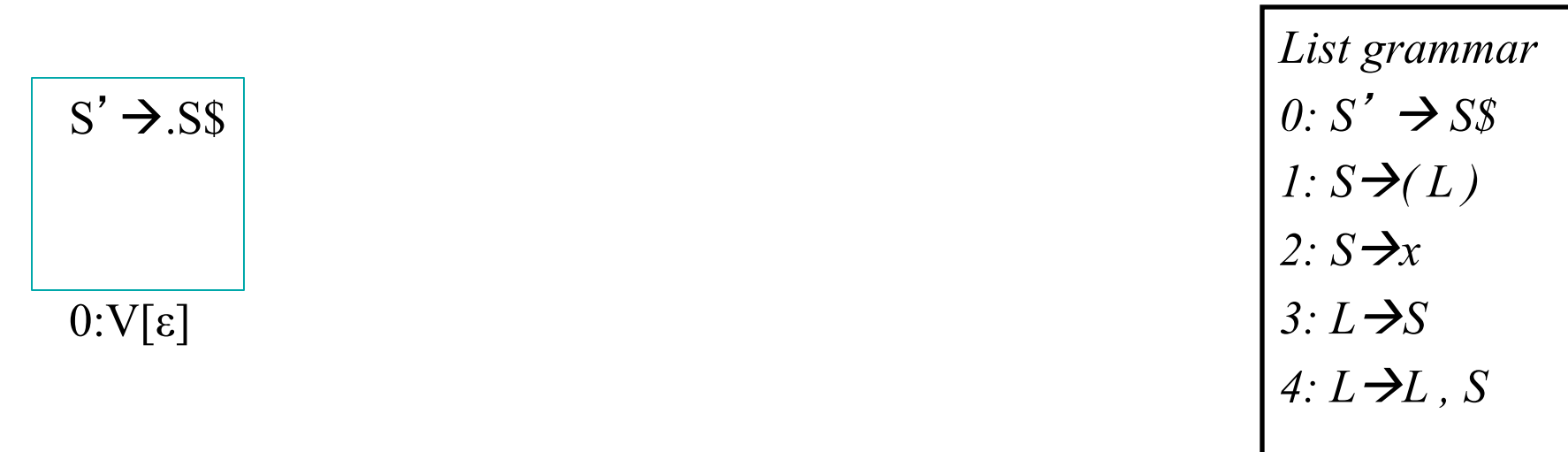

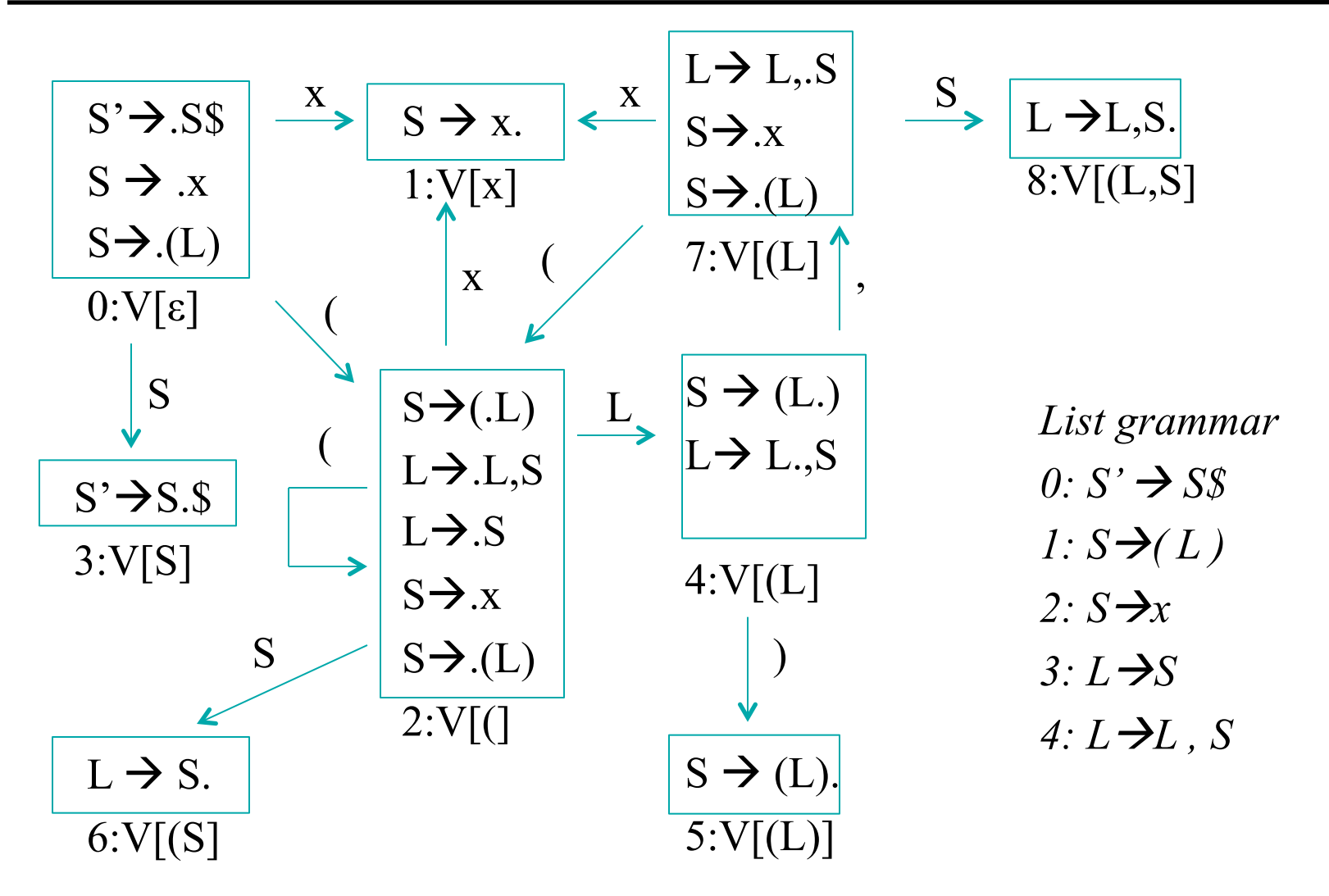

#### **Parse table**

 **rows:** states

 **columns:** terminals (for shift and reduce actions) non-terminals (for goto actions)

#### **For each edge (X: (I, J))**

if X is terminal, put shift  $J$  at  $(I, X)$ if X is non-terminal, put goto J at  $(I, X)$ if I contains  $S' \rightarrow S$ . \$, put accept at  $(I, \$)$ if I contains  $A \rightarrow \alpha$ . where  $A \rightarrow \alpha$ . has grammar rule number n for each terminal x, put reduce reduce n at  $(I, x)$ 

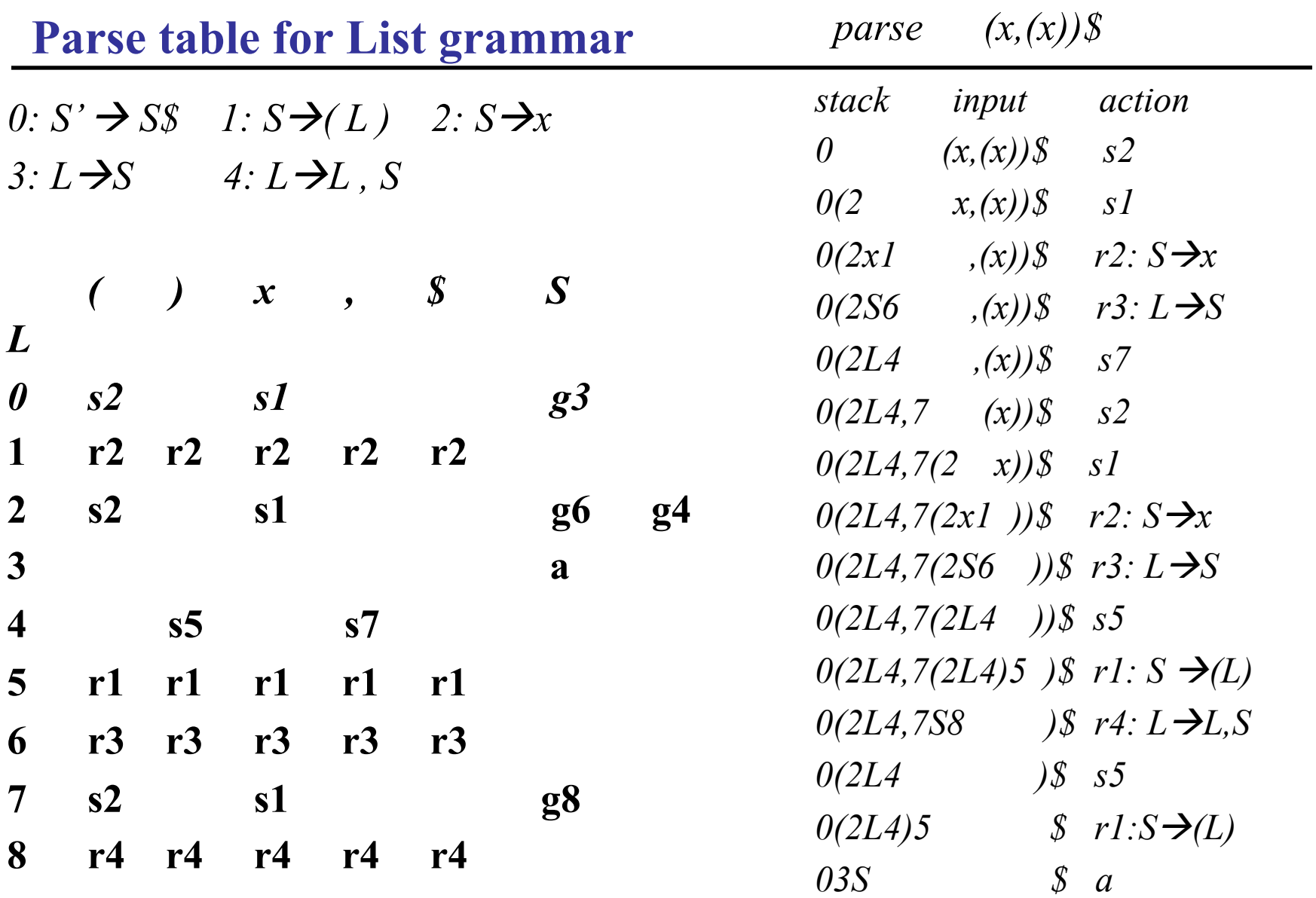

### **Building the LR Parse Table for LR(0), nested parens example**

 $[0]$  S -> ( S )  $[1]$  S'  $\rightarrow$  S EOF  $[2]$  S  $\rightarrow$  ID

#### **LR(0) states for nested parens example**

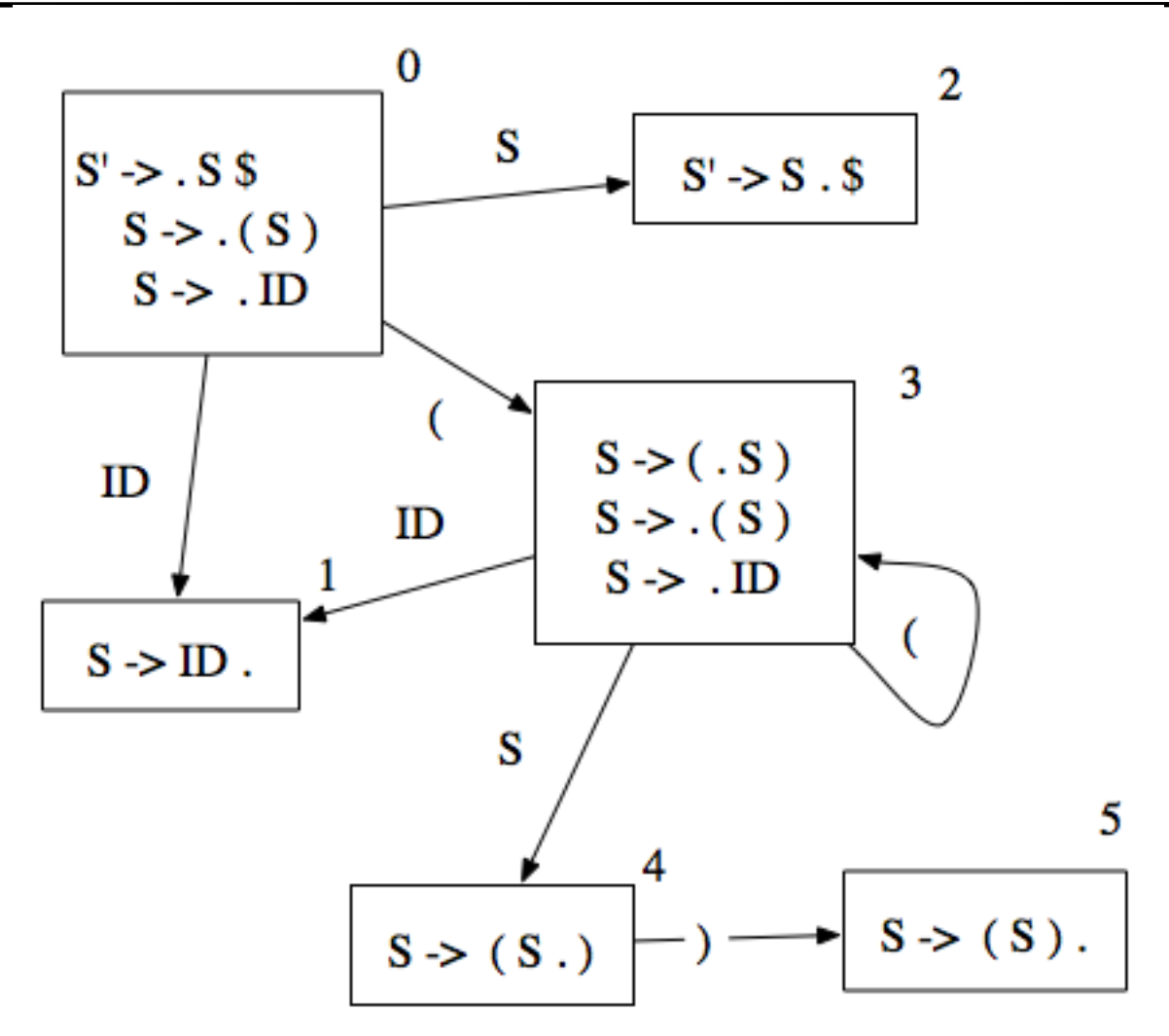

### **Building the Table from the State Diagram**

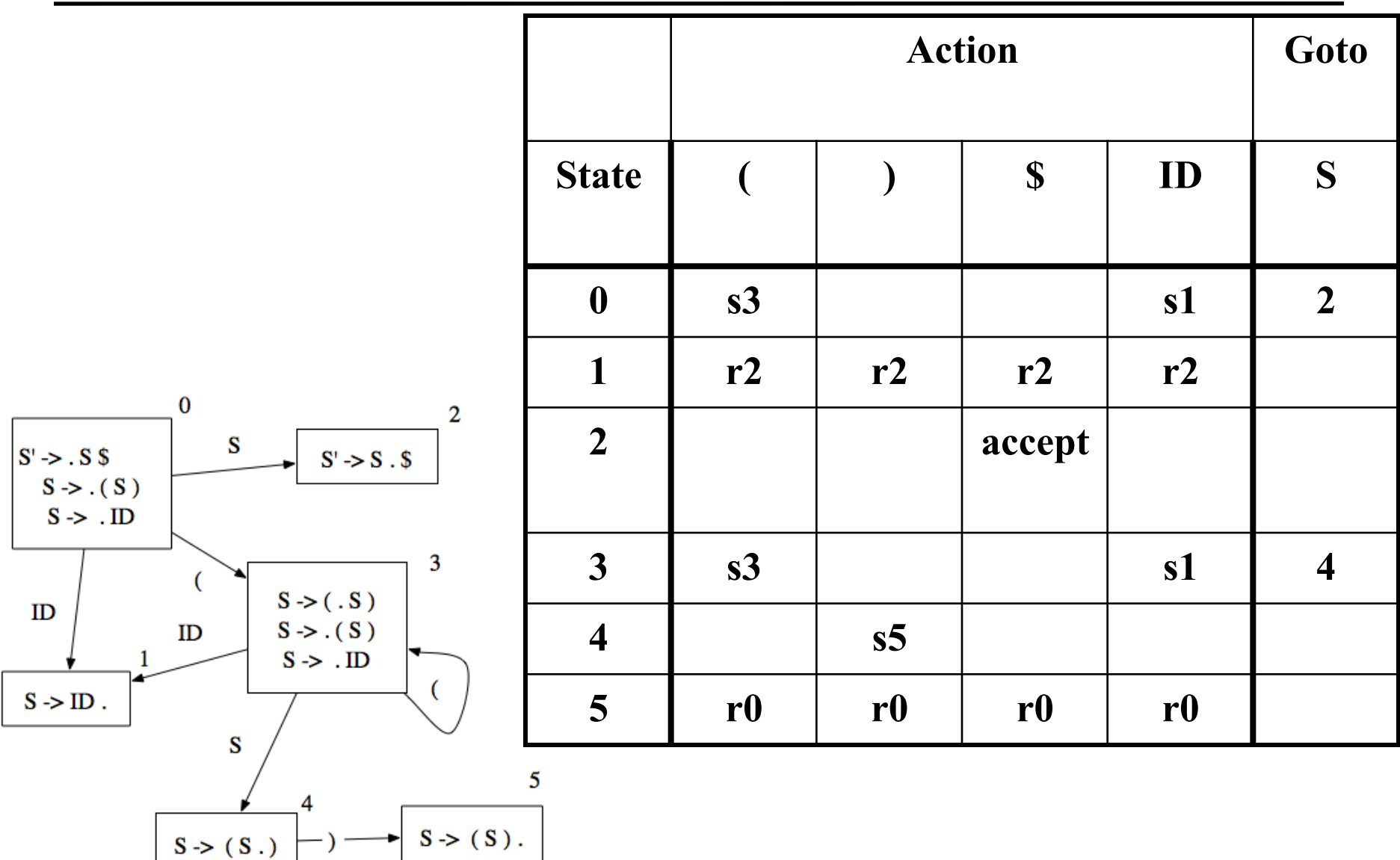

CS453 Lecture Building LR Parse Tables 13

### **Suggested Exercise: Building the LR Parse Table for LR(0)**

```
(0) S' -> E $
(1) E -> E || B
(2) E \rightarrow B(3) B -> t
(4) B \rightarrow f
```
### **Problem with LR(0): shift reduce conflict**

**If there is an item**  $A\rightarrow\alpha$ **. item in I, we reduce for all terminals** 

#### **This can cause CONFLICTS:**

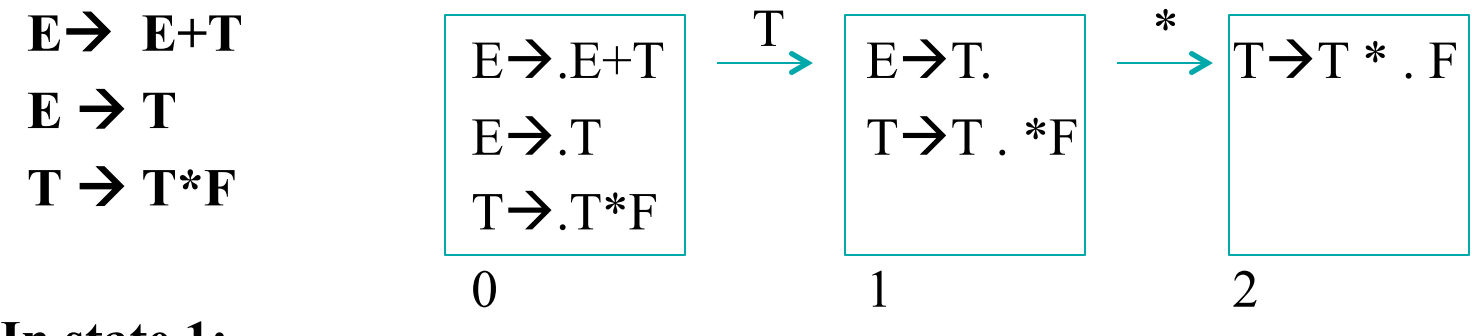

**In state 1:** 

we reduce  $(E\rightarrow T.)$  AND we shift  $(T\rightarrow T \cdot *F)$ 

#### **What should we do?**

#### **We can resolve the conflict by looking at a right most derivation: E**à**T**à**T\*F**à**T\*id**à**F\*id**à**id\*id**

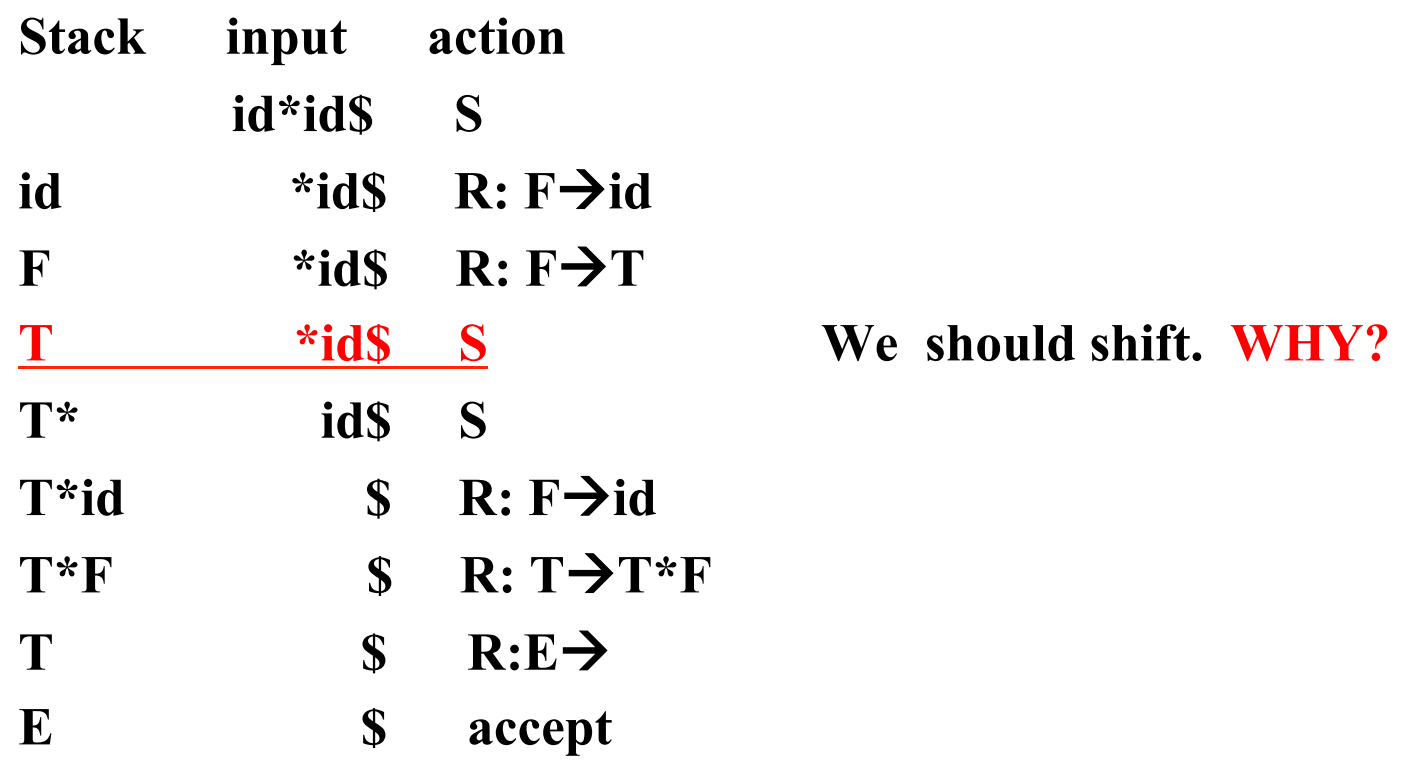

 $SLR$  parsing is  $LR(0)$  parsing, but with a different reduce rule: For each edge  $(X: (I, J))$ if X is terminal, put shift  $J$  at  $(I, X)$ if I contains  $A \rightarrow \alpha$ . where  $A \rightarrow \alpha$ . has rule number n for each terminal x in  $Follow(A)$ , put reduce reduce n at  $(I, x)$ 

#### **Build an SLR parser for our expression grammar**

#### 0:  $S\rightarrow ES$  1: $E\rightarrow E+T$  2: $E\rightarrow T$  3: $T\rightarrow T*F$  4: $T\rightarrow F$  5: $F\rightarrow (E)$  6: $F\rightarrow id$

Need to build the transition diagram and follow sets to decide where to put the reduce actions in the SLR table

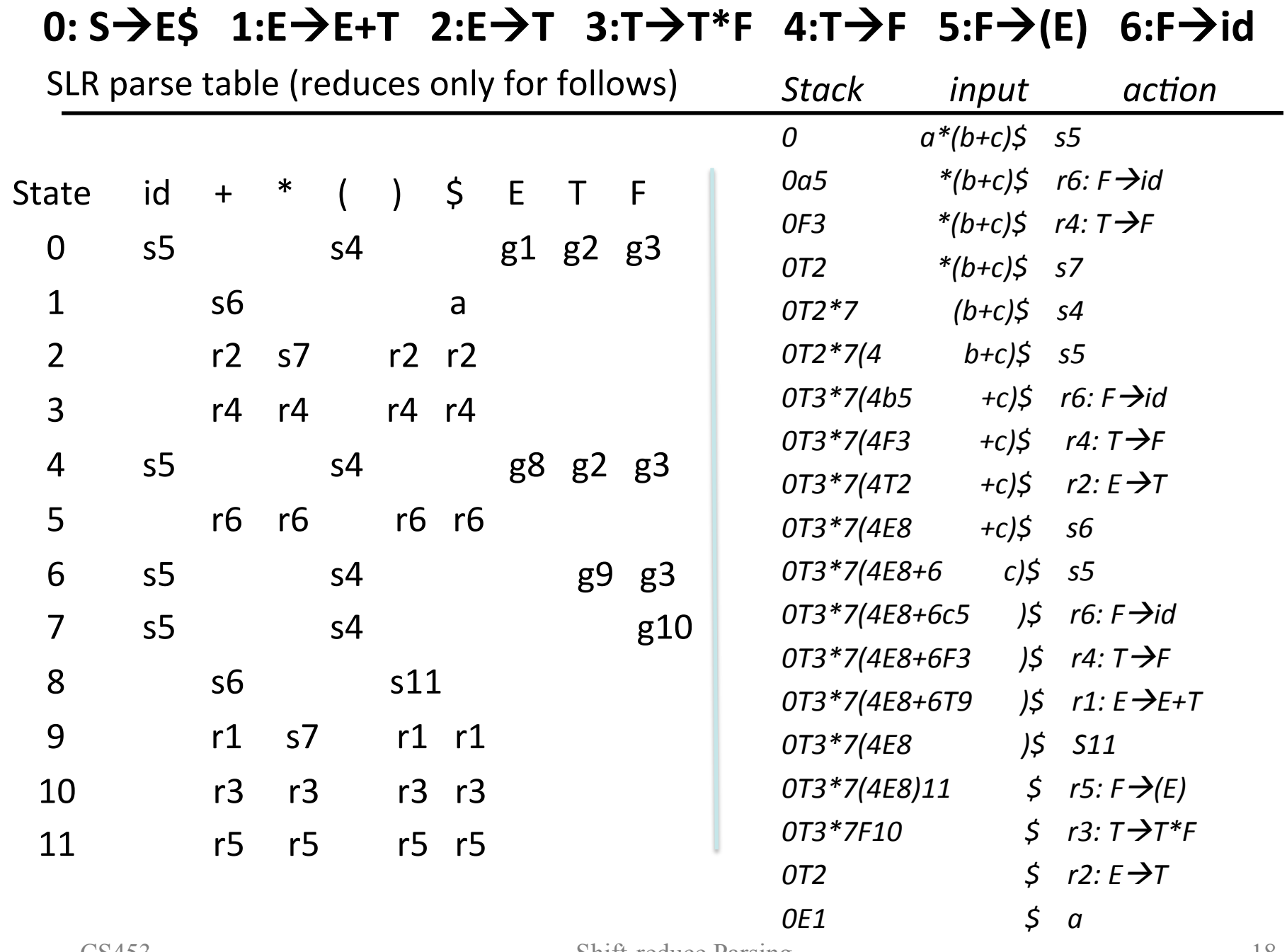

## 

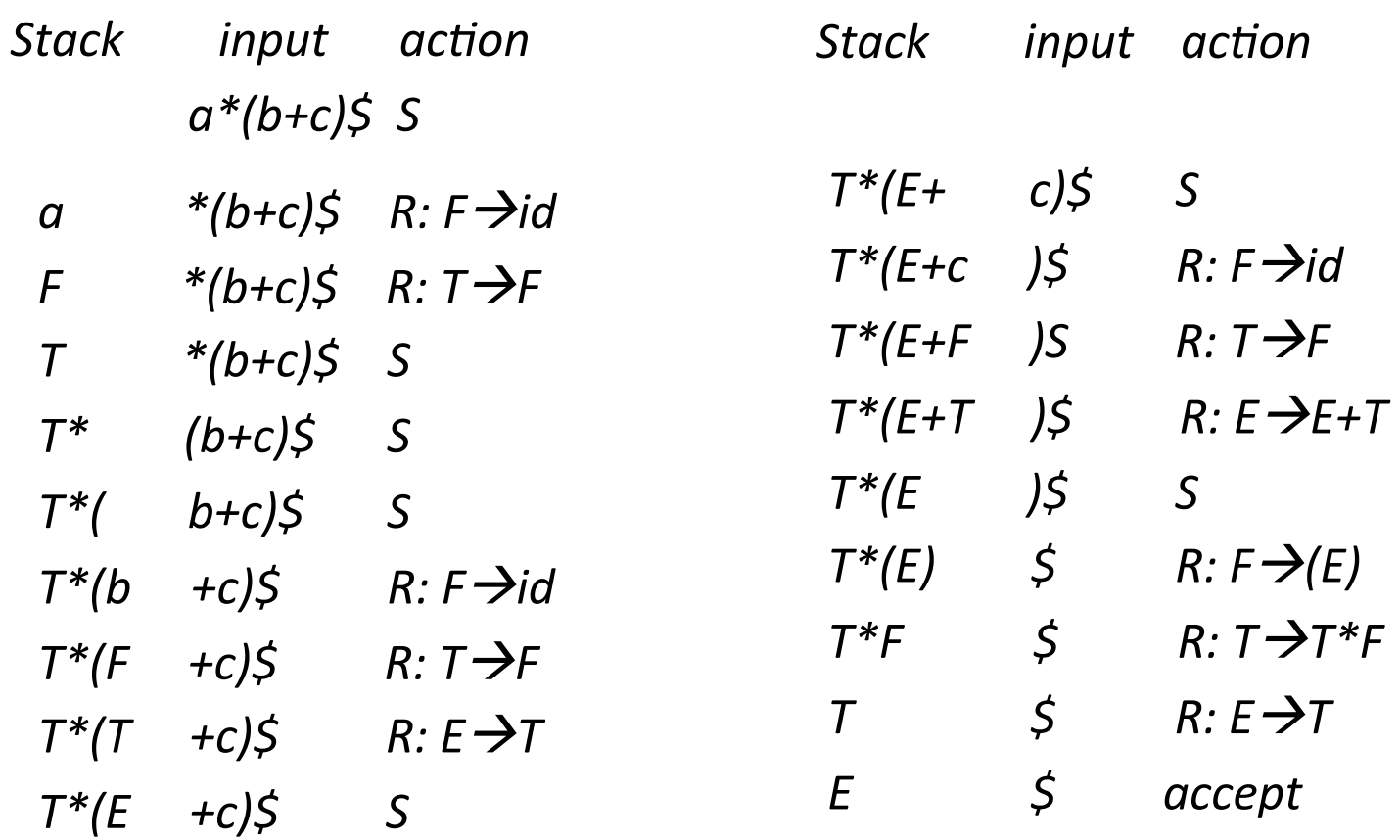

 $S \rightarrow E\zeta \rightarrow T\zeta \rightarrow T*F\zeta \rightarrow T*(E)\zeta \rightarrow T*(E+T)\zeta \rightarrow T*(E+F)\zeta \rightarrow T*(E+id)\zeta \rightarrow T*(T+id)\zeta \rightarrow T*(E+id)\zeta \rightarrow T*(E+id)\zeta \rightarrow$  $T^*(F+id)\xi \rightarrow T^*(id+id)\xi \rightarrow F^*(id+id)\xi \rightarrow id^*(id+id)\xi$ 

#### **Rightmost derivation in reverse**

**Shift-reduce Parsing**